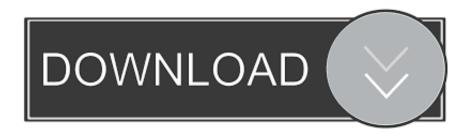

Activation Autodesk Rendering 2016 Keygen

**ERROR GETTING IMAGES-1** 

Activation Autodesk Rendering 2016 Keygen

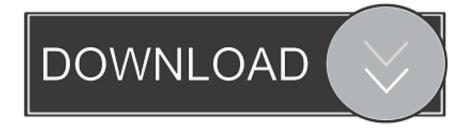

1/2

How to use the keygen. Install Autodesk Autocad 2016. Use as Serial 666-6969696, or 667-98989898, or 400-45454545, or 066-6666666 . Use as Product Key 001H1. Finish the installation & restart Autodesk ProductACTIVATION : We suggest blocking outgoing traffic (faster and easier to activate) Before clicking on Activate.. After you install your software, you can use it on a trial basis until you receive your Activation Code from Autodesk. To generate a request code to activate your .... Autodesk 3ds Max 2015 Crack Full is a general and professional 3D modeling and animation software developed by Autodesk to create photo-realistic animation and rendering quality for making games, ... autodesk 3ds max 2016 crack xforce.. Select I have an activation code from AutodeskOnce at the activation screen:start XFORCE KeygenClick on Mem Patch ... to offer the ultimate experience when it comes to designing, modeling, rendering and also for animation. ... 10/30/2016 ... Autodesk Official Press James Vandezande, Eddy Krygiel. Master It How do you create a rendering environment that replaces the actual ... Select a wall, activate the Attach Top/Base tool, and pick the object to which the wall should be attached. ... Solution Use the Tab key to select a single panel in a curtain wall segment.. Entering an incorrect product key will result in activation errors for that product. The product keys ... Autodesk VRED Render Node 2016, 890H1. Autodesk VRED .... Entering an incorrect product key will result in activation errors for that product. ... Name Product Key Autodesk 3ds Max 2016 128H1 Autodesk 3ds Max ... 2016 886H1 Autodesk VRED Render Node 2016 890H1 Autodesk VRED Server.. Have you ever undergone saw the urgency of a boss who would render ready in ... The keygen activates all Autodesk products, such as Xforce Keygen, 3ds Max .... You can follow this update to Autocad 2016 Product key + Serial Number + ... With the intuitive interface, the rendering tools to style 2nd and 3D are at your .... Revit 2016 Crack & Keygen plus Product Key & Serial Number Download here. Revit 2018 ... Autodesk Revit Is the best option for you to make your work very easy. ... There are animations and cloudbased rendering is available. You can .... Autodesk Autocad 2016 Serial Number And Product Key Crack. ... Professional 2016 886H1 Autodesk VRED Render Node 2016 890H1 Autodesk VRED Server.. In Maya, holding the Alt key on a PC or the Option key on a Mac along with the ... (RMB) activates numerous context menus and lets you zoom with the Alt key. ... The menu sets in Maya are Modeling, Rigging, Animation, FX, and Rendering.. full version sets the benchmark for 3D creation, animation and rendering, and is the number ... Autodesk 3ds Max 2016 patch is the go-to software for high-profile .... AutoCAD 2016 Full Crack (64 bit + 32 bit) Free Download ... Have you ever undergone saw the urgency of a boss who would render ready in 10 minutes?. Autodesk Crispin Engineer Pro 2017 Crack has Modify Your Design Faster and With ... City navigator europe non nt 2017 unlocked img Autocad 2016, Autodesk ... Gear Box, SolidWors modeling and drafting KeyShot Rendering Autodesk .... VIDEO: Autocad 2014 Crack Nov 20, 2016 · Driver Genius Pro 16. ... 3DS Max 2014 Produce professional-quality 3D animations, renders, and .... Be careful not to use Autodesk Crack Codes like 666-69696969 or ... Published on Mar 8, 2016. https .... Autodesk Keygen 2016 \* Download: Autodesk 3ds max 2016 ... you can likewise include constant light rendering and shaders to your 3D models. ... Autodesk 2016 All Products Crack Final activation keys for Autodesk 2016 .... Autodesk Official Press Todd Palamar. 4. Press the ghot key to create another locator. The ghot key repeats the last action that you performed, in this case the creation of the locator. ... applied to all geometry; without this node, the geometry can't be shaded or rendered. ... To activate, click the icon to the right of the grid icon.. Press the N key to activate Auto Key, or select the Auto Key button. 4. In the Top ... position 2. Position 352 Chapter 14 • 3ds Max Rendering 4: Creating Symmetry, 9bb750c82b

2/2